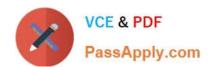

## RH133<sup>Q&As</sup>

Red Hat Linux System Administration

### Pass RedHat RH133 Exam with 100% Guarantee

Free Download Real Questions & Answers PDF and VCE file from:

https://www.passapply.com/rh133.html

100% Passing Guarantee 100% Money Back Assurance

Following Questions and Answers are all new published by RedHat
Official Exam Center

- Instant Download After Purchase
- 100% Money Back Guarantee
- 365 Days Free Update
- 800,000+ Satisfied Customers

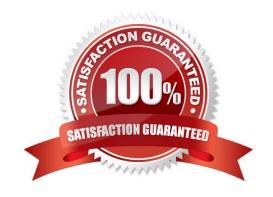

#### https://www.passapply.com/rh133.html 2024 Latest passapply RH133 PDF and VCE dumps Download

#### **QUESTION 1**

| Which of the following commands displays information for all filesystems that have quota enabled? |  |
|---------------------------------------------------------------------------------------------------|--|
| A. quotaoff                                                                                       |  |
| B. quotaon                                                                                        |  |
| C. quota                                                                                          |  |
| D. quota -v                                                                                       |  |

#### **QUESTION 2**

Correct Answer: D

Which of the following statements are true about rsync? Each correct answer represents a complete solution. Choose all that apply.

- A. It supports for copying links, devices, owners, groups, and permissions.
- B. It can use any transparent remote shell, includingssh or rsh.
- C. It does not support for anonymous or authenticatedrsync daemons.
- D. It does not require super-user privileges.

Correct Answer: ABD

#### **QUESTION 3**

You want to format a floppy disk in a Linux server. Which of the following commands will you use?

A. fsck /dev/fd0

B. fdisk /dev/fd0

C. mkfs /dev/fd0

D. mount /dev/fd0

Correct Answer: C

#### **QUESTION 4**

John works as a Network Administrator for Perfect Solutions Inc. The company has a Linux-based network. He is working as a root user on the Linux operating system. He wants to add a soft limit quota warning for the users, in which, after exceeding the quota value, a user will receive e-mail warnings about being over quotA. Which of the following commands will John use to accomplish his task? Each correct answer represents a complete solution. Choose all that

# PassApply.com

#### https://www.passapply.com/rh133.html

2024 Latest passapply RH133 PDF and VCE dumps Download

| apply.                                                                                                    |
|----------------------------------------------------------------------------------------------------|
| A. repquota                                                                                                    |
| B. quotaon                                                                                                    |
| C. warnquota                                                                                                    |
| D. edquota                                                                                                    |
| E. quotaoff                                                                                                    |
| Correct Answer: CD                                                                                                    |
|                                                                                                    |
| QUESTION 5                                                                                                    |
| Which of the following statements is true about Linux kernel? Each correct answer represents a complete solution. Choose all that apply. |
| A. It constitutes the core part of the Linux operating system.                                                                           |
| B. It detects hardware resources and boots up the system.                                                                                |
| C. It allocates memory on behalf of running process.                                                                                     |
| D. It does not verify firewall rules                                                                                                    |
| Correct Answer: ABC                                                                                                    |
|                                                                                                    |
| QUESTION 6                                                                                                    |

Which of the following commands will display or change the file system label on the ext2 file system located on the specified device?

A. e2label

B. f2label

C. mkfs

D. fdisk

Correct Answer: A

#### **QUESTION 7**

Which of the following statements are true about kernel modules? Each correct answer represents a complete solution. Choose all that apply.

A. Kernel modules do not support executable loaders.

# VCE & PDF PassApply.com

#### https://www.passapply.com/rh133.html

2024 Latest passapply RH133 PDF and VCE dumps Download

- B. The kernel module contains extra kernel codes that may be loaded after the loading of the base kernel. Only a minimal resident kernel is loaded into memory at boot time.
- C. Kernel modules do not support the device drivers, network drivers, and file system drivers.
- D. Whenever a user requests a feature that is not present in the resident kernel, a kernel module is dynamically loaded into memory.

Correct Answer: BD

#### **QUESTION 8**

In which of the following files, RHEL stores its network interface configuration information?

- A. /etc/host.conf
- B. /etc/sysconfig/network-scripts/ ifcfg-ethX
- C. /etc/network.conf
- D. /etc/sysconfig/network-script/ifcfg-ethX

Correct Answer: B

#### **QUESTION 9**

You work as a Network Administrator for Mac World Inc. The company has a Linux-based network. Your Linux computer turns off because of power outage. The UPS was unable to provide backup power. Which of the following utilities will run automatically during the next boot to scan the hard disk for the possibility of file system damage?

- A. mkfs
- B. mount
- C. scanfs
- D. fsck

Correct Answer: D

#### **QUESTION 10**

Which of the following commands can be used to check the errors of the ext2 and ext3 filesystems? Each correct answer represents a complete solution. Choose two.

- A. fsck --ext2
- B. fsck.ext3
- C. fsck --ext3

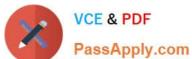

https://www.passapply.com/rh133.html 2024 Latest passapply RH133 PDF and VCE dumps Download

| D. e2fsck                                                                                                    |
|----------------------------------------------------------------------------------------------------|
| Correct Answer: BD                                                                                                    |
| QUESTION 11                                                                                                    |
| Which of the following commands can be used to check badblocks? Each correct answer represents a complete solution. Choose all that apply.                                                                                                    |
| A. mkswap -c                                                                                                    |
| B. fsck -c                                                                                                    |
| C. mke2fs -I                                                                                                    |
| D. fsck -p                                                                                                    |
| Correct Answer: ABC                                                                                                    |
| QUESTION 12                                                                                                    |
| You work as a Network Administrator for Net World International. The company has a Linux-based network. You want tupgrade an RPM package and get the status during the upgrade. Which of the following commands will you use to accomplish the task? |
| A. rpm -ivh                                                                                                    |
| B. rpm -evh                                                                                                    |
| C. rpm -qvh                                                                                                    |
| D. rpm -Uvh                                                                                                    |
| Correct Answer: D                                                                                                    |
| QUESTION 13                                                                                                    |
| Which of the following tools can be used to manage Red Hat Virtualization environment?                                                                                                    |
| A. xen                                                                                                    |
| B. chroot                                                                                                    |
| C. sed                                                                                                    |
| D. xm                                                                                                    |
| Correct Answer: D                                                                                                    |

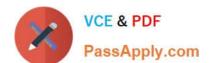

### https://www.passapply.com/rh133.html

2024 Latest passapply RH133 PDF and VCE dumps Download

#### **QUESTION 14**

| Which of the following commands is used to start or stop a standalone service immediately? |
|--------------------------------------------------------------------------------------------|
| A. ntsysv                                                                                  |
| B. service                                                                                 |
| C. services                                                                                |
| D. chkconfig                                                                               |
| Correct Answer: B                                                                          |

#### **QUESTION 15**

Which of the following commands can be used to add a new user in Linux?

A. mkuser

B. newuser

C. addnewusr

D. useradd

Correct Answer: D

Latest RH133 Dumps

RH133 PDF Dumps

RH133 Study Guide